## FOCUS - Setting SETTING V1.0

To fin d the correct setup for FOCUS one can use the program SETTING. According to the GNU public license there exists a

SIF (Setting Is not FOCUS) public license policy. For that reason the source code of setting is free, check him out!!!

Just type 'setting' at the command prompt of the FOCUS workstation or from somewhere else.

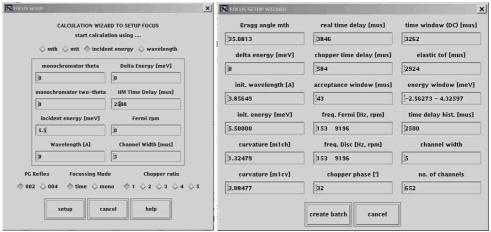

The graphical user interface GUI, distinguishes between *mth* (monochromator theta), *mtt* (monochromator two theta), *incident energy* or incident *wavelength*. Highlight the appropriate button and input the corresponding values into the text field below.

Additionally one can set a *delta energy* to focus at (only suitable for time focussing mode), a histogram memory time delay and the speed of the Fermi chopper to shift the energy window. A zero value within the Fermi rpm field means, that the package calculates the best velocity itself. The lower part is handy to use the correct reflex of Phyrolytic Graphite, to set the focussing mode and the chopper ratio. The setup button starts the external routine which calculates all the necessary value to drive the instrument. A batch file will be stored in 'home/FOCUS/batch/setfocus.tcl' if one decides like this. Only the ch oppers have to be driven manually furthermore.